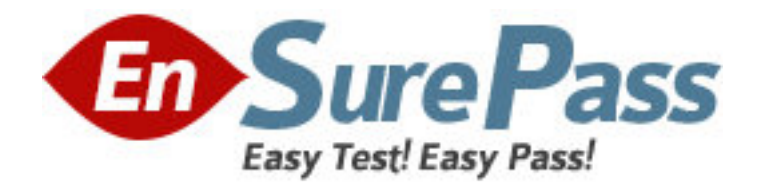

**Exam Code:** E20-870

**Exam Name:** Storage Management for Implementation

**Engineers** 

**Vendor:** EMC

**Version:** DEMO

# **Part: A**

1: What must be uninstalled to upgrade to ControlCenter 5.2 from an earlier version?

A.StorageScope API

B.Performance View

C.StorageScope Server

D.Integration Gateway Agent

## **Correct Answers: B**

2: How would an administrator define Windows user groups that correspond to functional VisualSAN roles?

A.Use the "Administration" tab B.Edit the NetworkSecurity.properties file C.Use the "Settings>Role-Based Setting" menu D.Assign roles using the Windows Management Interface **Correct Answers: B** 

3: A new Cisco MDS 9000 series switch has to be discovered in ControlCenter. What are two [2] prerequisite steps that must be performed on the switch to ensure a successful discovery?

A.All HBAs and Storage Ports are cabled

B.Create an SNMP community with rw privileges

C.Create SNMPv3 users with administrative privileges

D.Set up the FCC Agent Host as an SNMPv3 trap recipient

E.Check that the SAN-OS version is supported by ControlCenter

### **Correct Answers: B E**

4: In order for repetitive allocation task to be successful, which prerequisite needs to be in place before provisioning?

A.Zoning pools

B.Storage pools

C.Allocation pools

D.Device group pools

### **Correct Answers: B**

5: Which two [2] are true about the StorageScope API?

A.Must be installed on the Repository host

B.Generates XML files for custom reporting

C.Must be installed on the StorageScope Server

D.Provides an ODBC connection to the Repository

E.Provides access to database views for custom reporting

### **Correct Answers: A E**

6: The Finance group wants reporting on storage utilization of its applications in StorageScope. Which two [2] steps must be performed?

A.Identify Managed Objects used by the application

B.Create user-defined groups in ControlCenter Server

C.Create user-defined groups in StorageScope Server

D.Create user-defined storage pools in ControlCenter Console

E.Move the Managed Objects used by the application into a ControlCenter Console group

#### **Correct Answers: A E**

7: Your customer has a large two-Store distributed infrastructure which has been designed to manage their environment of 550 small hosts and 10 medium hosts. In the EMC published guidelines the customer's infrastructure is detailed as being able to discover 125 medium hosts or 13 large hosts in a single, one-hour off-peak timeslot. What is the minimum number of one-hour off-peak time slots that must be configured to discover this environment on a daily basis?

A.One B.Three C.Four D.Five **Correct Answers: A** 

8: ControlCenter 5.2 SP1 SAN Manager currently supports importing of aliases for which switches? A.Cisco MDS9216 B.Brocade DS-32B C.Brocade DS-16B D.McData DS-140M **Correct Answers: D** 

9: A customer wants to give only user access view to StorageScope reports. Which rule applies? A.User must be added to the Administrators Group B.User must be added to the StorageScope View Rule C.User must be added to the StorageScope Administrator Group D.All users, by default, have access to view StorageScope reports **Correct Answers: D** 

10: In ControlCenter when the Oracle Agent is communicating through a firewall in a Windows environment. Which port needs to be open?

A.10869 B.10979 C.10989

D.10999

**Correct Answers: D**